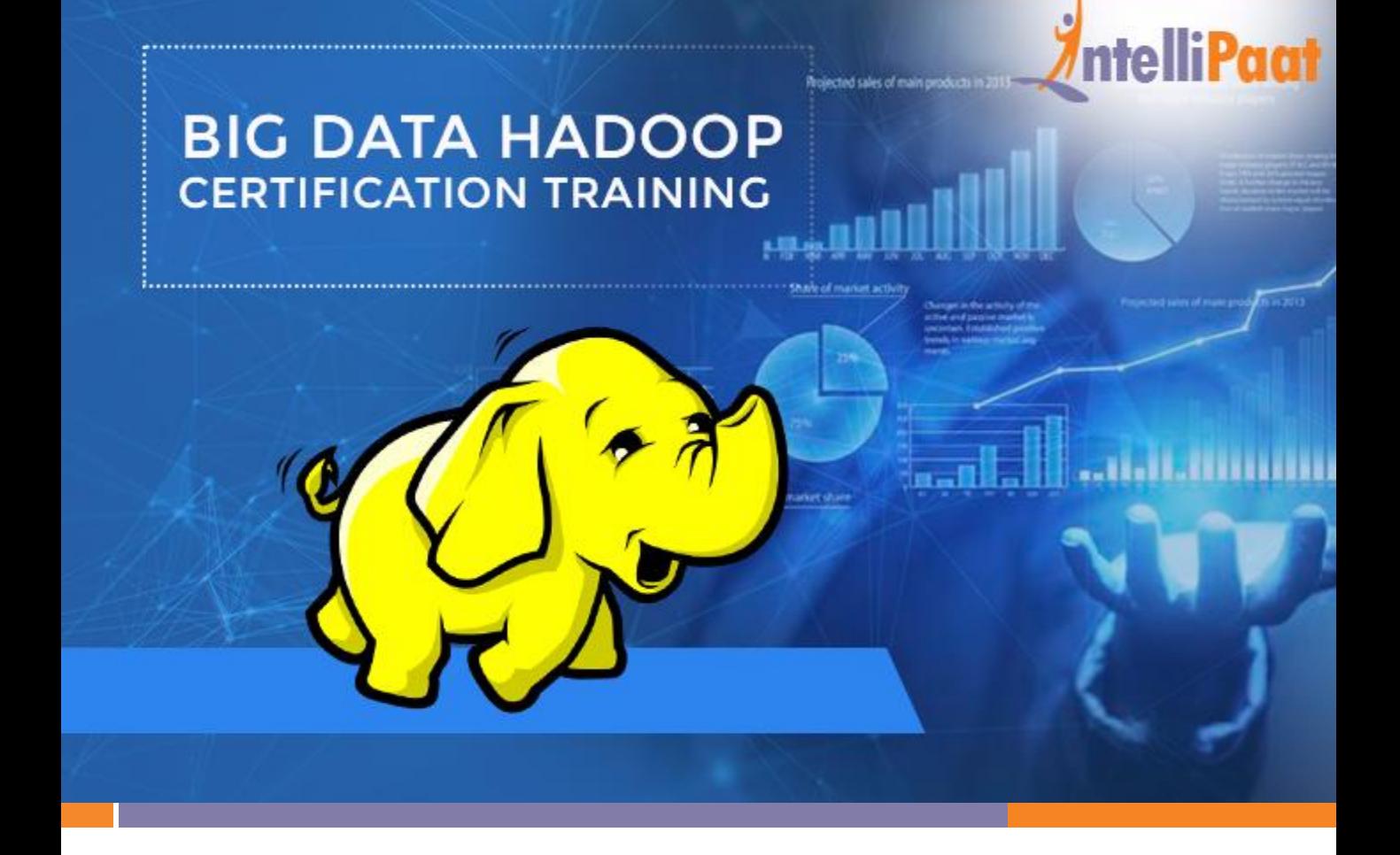

### **About Intellipaat**

Intellipaat is a global online professional training provider. We are offering some of the most updated, industry-designed certification training programs in the domains of Big Data, Data Science & AI, Business Intelligence, Cloud, Blockchain, Database, Programming, Testing, SAP and 150 more technologies.

We help professionals make the right career decisions, choose the trainers with over a decade of industry experience, provide extensive hands-on projects, rigorously evaluate learner progress and offer industry-recognized certifications. We also assist corporate clients to upskill their workforce and keep them in sync with the changing technology and digital landscape.

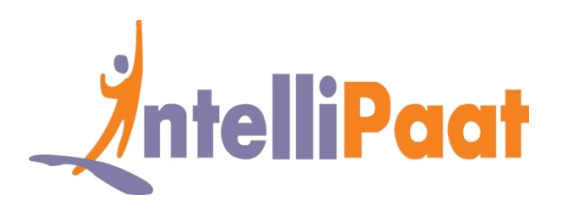

### **About The Course**

Intellipaat is offering the comprehensive AWS certification training created by industry experts. The entire AWS training course is in line with the AWS Certified Solutions Architect exam. You will learn various aspects of AWS like Elastic Cloud Compute, Simple Storage Service, Virtual Private Cloud, Aurora database service, Load Balancing, Auto Scaling and more by working on hands-on projects and case studies. You will implement AWS best practices in this training.

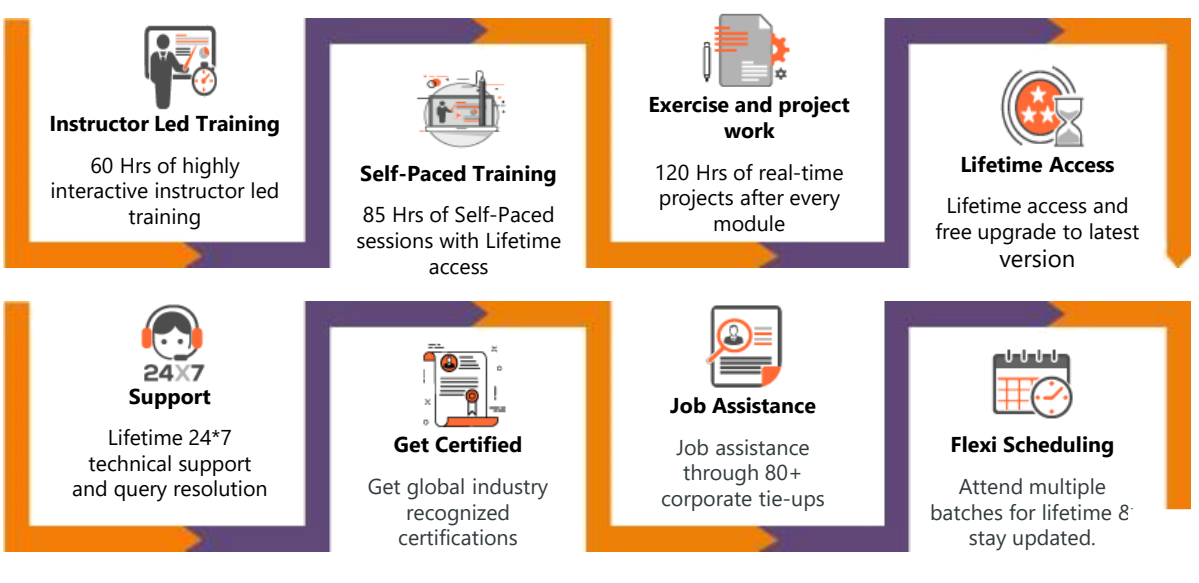

### **Why take this Course?**

- Global Hadoop market to reach \$84.6 billion by 2021 Allied Market Research
- Shortage of 1.4–1.9 million Hadoop Data Analysts in the US alone by 2018 – McKinsey
- A Hadoop Administrator in the US can get a salary of \$123,000 indeed.com

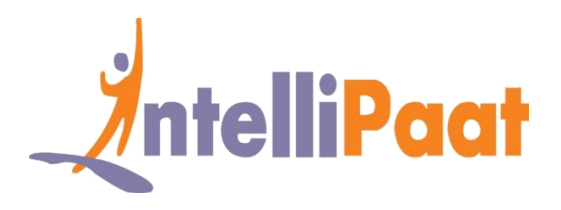

Big Data is the fastest growing and the most promising technology for handling large volumes of data for doing data analytics. This Big Data Hadoop training will help you be up and running in the most demanding professional skills. Almost all the top MNCs are trying to get into Big Data Hadoop; hence, there is a huge demand for certified Big Data professionals. Our Big Data online training will help you learn Big Data and upgrade your career in Big Data domain. Getting the Big Data certification from Intellipaat can put you in a different league when it comes to applying for the best jobs. Intellipaat's Big Data online course has been created with a complete focus on the practical aspects of Big Data Hadoop.

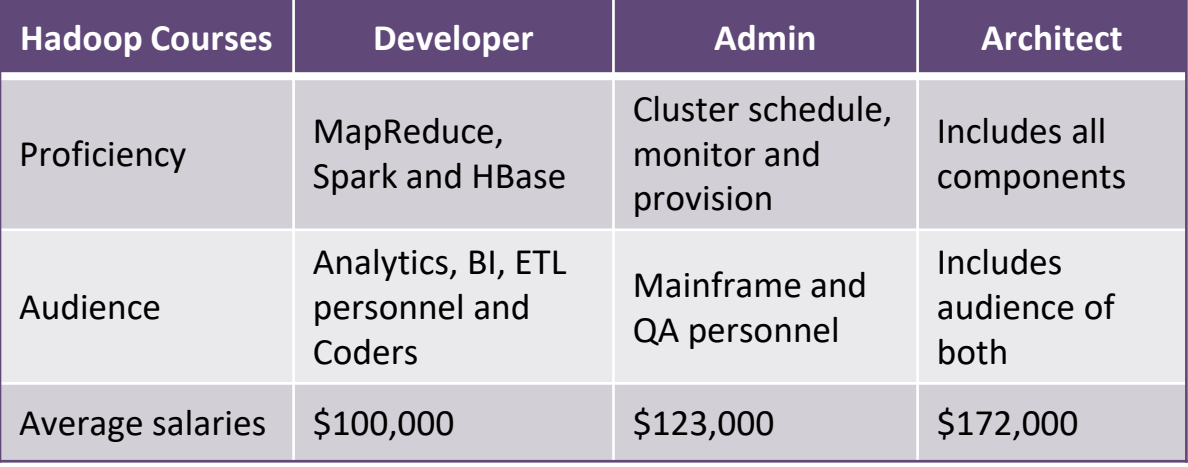

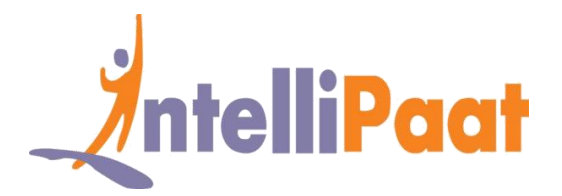

### **Course Content**

### **Instructed Led**

- Hadoop Installation and Set-up
- Introduction to Big Data Hadoop and Understanding HDFS and **MapReduce**
- Deep Dive in MapReduce
- Introduction to Hive
- Advanced Hive and Impala
- Introduction to Pig
- Flume, Scoop and HBase
- Writing Spark Applications Using Scala
- Spark Framework
- RDD in Spark
- Data Frames and Spark SQL
- Machine Learning Using Spark (MLlib)
- Integrating Apache Flume and Apache Kafka
- Spark Streaming
- Hadoop Administration Multi-node Cluster Setup using Amazon EC2
- Hadoop Administration Cluster **Configuration**
- Hadoop Administration Maintenance, Monitoring and **Troubleshooting**
- ETL Connectivity with Hadoop Ecosystem
- Project Solution Discussion and Cloudera Certification Tips and Tricks

### **Self – Paced**

- **Hadoop Application Testing**
- Roles and Responsibilities of Hadoop Testing Professional
- Framework called MRUnit for Testing of MapReduce Programs
- Unit Testing
- **Test Execution**
- Test Plan Strategy and Writing Test Cases for Testing Hadoop **Application**

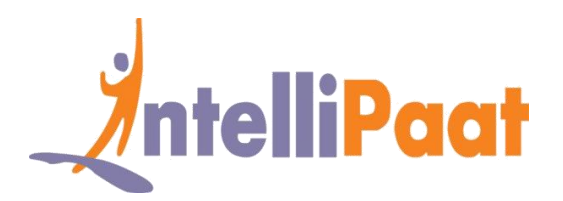

# **Hadoop Installation and Setup**

- ❖ The architecture of Hadoop 2.0 cluster
- ❖ What is High Availability and Federation
- ❖ How to setup a production cluster
- ❖ Various shell commands in Hadoop
- ❖ Understanding configuration files in Hadoop 2.0
- ❖ Installing single node cluster with Cloudera Manager and understanding Spark, Scala, Sqoop, Pig and Flume

# **Introduction to Big Data Hadoop and Understanding HDFS and MapReduce**

- ❖ Introducing Big Data and Hadoop
- ❖ What is Big Data and where does Hadoop fit in
- ❖ Two important Hadoop ecosystem components, namely, MapReduce and HDFS
- ❖ In-depth Hadoop Distributed File System Replications, Block Size
- ❖ Secondary Name node
- ❖ High Availability and in-depth YARN resource manager and node manager

## **Deep Dive in MapReduce**

- ❖ Learning the working mechanism of MapReduce
- ❖ Understanding the mapping and reducing stages in MR
- ❖ Various terminologies in MR like Input Format, Output Format, Practitioners, Combiners,

Shuffle and Sort

## **Introduction to Hive**

- ❖ Introducing Hadoop Hive
- ❖ Detailed architecture of Hive

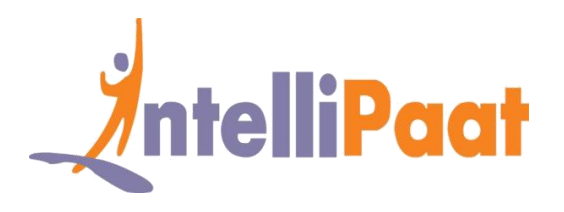

- ❖ Comparing Hive with Pig and RDBMS
- ❖ Working with Hive Query Language
- ❖ Creation of database, table, Group by and other clauses
- ❖ Various types of Hive tables, Hcatalog
- ❖ Storing the Hive Results
- ❖ Hive partitioning and Buckets

## **Advanced Hive and Impala**

- ❖ Indexing in Hive
- ❖ The Map Side Join in Hive
- ❖ Working with complex data types
- ❖ The Hive User-defined Functions
- ❖ Introduction to Impala
- ❖ Comparing Hive with Impala
- ❖ The detailed architecture of Impala

## **Introduction to Pig**

- ❖ Apache Pig introduction and its various features
- ❖ Various data types and schema in Hive
- ❖ The available functions in Pig, Hive Bags, Tuples and Fields

### **Flume, Sqoop and HBase**

- ❖ Apache Sqoop introduction, overview
- ❖ Importing and exporting data
- ❖ Performance improvement with Sqoop and Sqoop limitations
- ❖ Introduction to Flume and understanding the architecture of Flume and what is HBase

and the CAP theorem

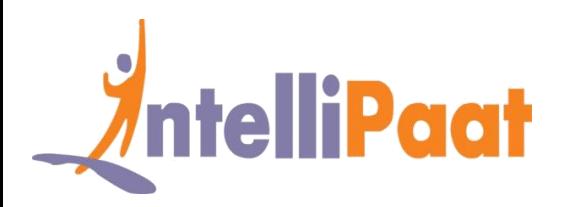

### **Writing Spark Applications Using Scala**

- ❖ Using Scala for writing Apache Spark applications
- ❖ Detailed study of Scala and the need for Scala
- ❖ The concept of object oriented programming and Executing the Scala code
- ❖ Various classes in Scala like Getters, Setters, Constructors, Abstract, Extending Objects, Overriding Methods, the Java and Scala interoperability, the concept of functional programming and anonymous functions
- $\bullet$  Bobsrockets package and comparing the mutable and immutable collections
- ❖ Scala REPL and Lazy Values
- ❖ Control Structures in Scala
- ❖ Directed Acyclic Graph (DAG)
- ❖ First Spark application using SBT/Eclipse
- ❖ Spark Web UI and Spark in Hadoop ecosystem.

## **Spark framework**

- ❖ Detailed Apache Spark and its various features
- ❖ Comparing with Hadoop
- ❖ Various Spark components
- ❖ Combining HDFS with Spark and Scalding
- ❖ Introduction to Scala and importance of Scala and RDD

## **RDD in Spark**

- ❖ Understanding the Spark RDD operations and Comparison of Spark with MapReduce
- ❖ What is a Spark transformation
- ❖ Loading data in Spark
- ❖ Types of RDD operations viz. transformation and action and what is a Key/Value pair

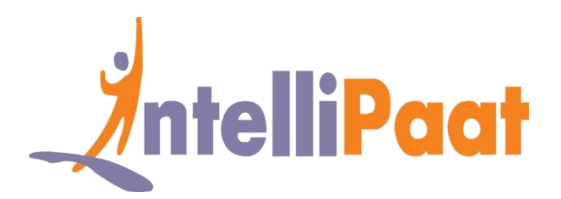

# **Data Frames and Spark SQL**

- ❖ The detailed Spark SQL
- ❖ The significance of SQL in Spark for working with structured data processing
- ❖ Spark SQL JSON support
- ❖ Working with XML data and parquet files
- ❖ Creating Hive Context
- ❖ Writing Data Frame to Hive
- ❖ How to read a JDBC file
- ❖ Significance of a Spark Data Frame
- ❖ How to create a Data Frame
- ❖ What is schema manual inferring
- ❖ How to work with CSV files
- ❖ JDBC table reading
- ❖ Data conversion from Data Frame to JDBC
- ❖ Spark SQL user-defined functions
- ❖ Shared variable and accumulators
- ❖ How to query and transform data in Data Frames
- ❖ How Data Frame provides the benefits of both Spark RDD and Spark SQL and deploying Hive on Spark as the execution engine

# **Machine Learning Using Spark (MLlib)**

- ❖ Introduction to Spark MLlib
- ❖ Understanding various algorithms
- ❖ What is Spark iterative algorithm
- ❖ Spark graph processing analysis
- ❖ Introducing Machine Learning

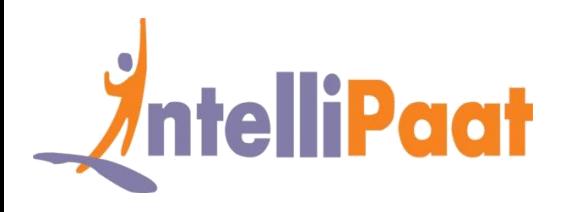

- ❖ K-Means clustering
- ❖ Spark variables like shared and broadcast variables and what are accumulators
- ❖ Various ML algorithms supported by MLIib
- ❖ Linear Regression and Logistic Regression
- ❖ Decision Tree and Random Forest
- ❖ K-means clustering techniques, building a Recommendation Engine

# **Integrating Apache Flume and Apache Kafka**

- ❖ Why Kafka
- ❖ What is Kafka
- ❖ Kafka architecture and Kafka workflow
- ❖ Configuring Kafka cluster
- ❖ Basic operations
- ❖ Kafka monitoring tools
- ❖ Integrating Apache Flume and Apache Kafka

# **Spark Streaming**

- ❖ Introduction to Spark streaming
- ❖ The architecture of Spark streaming and working with the Spark streaming program
- ❖ Processing data using Spark streaming and requesting count and Dstream
- ❖ Multi-batch and sliding window operations and working with advanced data sources
- ❖ Introduction to Spark Streaming and features of Spark Streaming
- ❖ Spark Streaming workflow and initializing StreamingContext
- ❖ Discretized Streams (DStreams)
- ❖ Input DStreams and Receivers, transformations on DStreams, Output Operations on

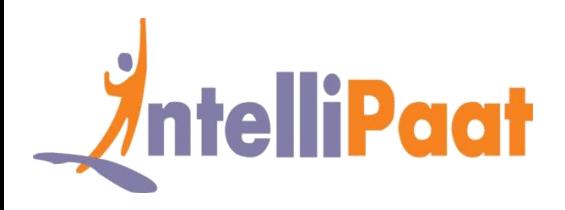

- ❖ Windowed Operators and why it is useful
- ❖ Important Windowed Operators
- ❖ Stateful Operators.

# **Hadoop Administration – Multi-node Cluster Setup Using Amazon EC2**

- ❖ Create a 4-node Hadoop cluster setup
- ❖ Running the MapReduce Jobs on the Hadoop cluster
- ❖ Successfully running the MapReduce code and working with the Cloudera Manager setup

# **Hadoop Administration – Cluster Configuration**

- ❖ The overview of Hadoop configuration
- ❖ The importance of Hadoop configuration file
- ❖ The various parameters and values of configuration
- ❖ The HDFS parameters and MapReduce parameters
- ❖ Setting up the Hadoop environment
- ❖ The Include and Exclude configuration files
- ❖ The administration and maintenance of name node
- ❖ Data node directory structures and files
- ❖ What is a File system image and understanding Edit log

### **Hadoop Administration – Maintenance, Monitoring and Troubleshooting**

- ❖ Introduction to the checkpoint procedure
- Name node failure and how to ensure the recovery procedure

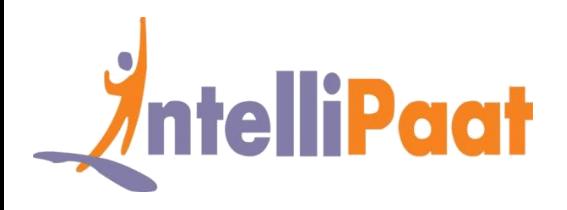

- ❖ Safe Mode, Metadata and Data backup
- ❖ Various potential problems and solutions
- ❖ What to look for and how to add and remove nodes

### **ETL Connectivity with Hadoop Ecosystem**

- ❖ How ETL tools work in Big Data industry
- ❖ Introduction to ETL and data warehousing
- ❖ Working with prominent use cases of Big Data in ETL industry and end-to-end ETL PoC

showing Big Data integration with ETL tool

## **Project Solution Discussion and Cloudera Certification Tips and Tricks**

- ❖ Working towards the solution of the Hadoop project solution
- ❖ Its problem statements and the possible solution outcomes
- ❖ Preparing for the Cloudera certifications
- ❖ Points to focus for scoring the highest marks and tips for cracking Hadoop interview questions

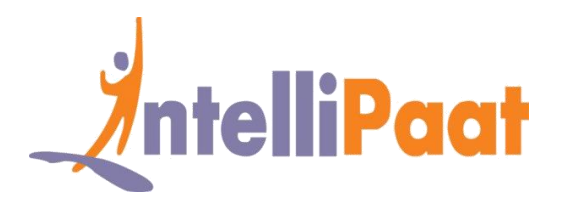

### **Following topics will be available only in self-paced mode Hadoop Application Testing**

- ❖ Why testing is important
- ❖ Unit testing, Integration testing and Performance testing
- ❖ Diagnostics and Nightly QA test
- ❖ Benchmark and end-to-end tests
- ❖ Functional testing
- ❖ Release certification testing and Security testing
- ❖ Scalability testing
- ❖ Commissioning and Decommissioning of data nodes testing
- ❖ Reliability testing and Release testing

# **Roles and Responsibilities of Hadoop Testing Professional**

- ❖ Understanding the Requirement
- ❖ Preparation of the Testing Estimation, Test Cases, Test Data, Test Bed Creation, Test Execution, Defect Reporting, Defect Retest, Daily Status report delivery, Test completion
- $\bullet$  ETL testing at every stage (HDFS, Hive and HBase) while loading the input (logs, files, records, etc.) using Sqoop/Flume which includes but not limited to data verification
- ❖ Reconciliation
- ❖ User Authorization and Authentication testing (Groups, Users, Privileges, etc.)
- ❖ Reporting defects to the development team or manager and driving them to closure
- ❖ Consolidating all the defects and create defect reports
- ❖ Validating new feature and issues in Core Hadoop

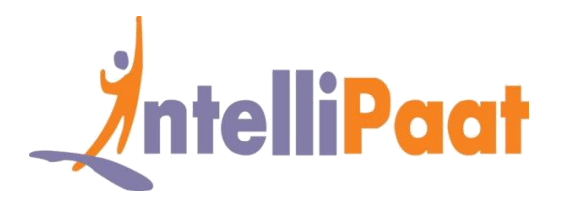

# **Framework Called MRUnit for Testing of MapReduce Programs**

- ❖ Report defects to the development team or manager and driving them to closure
- ❖ Consolidate all the defects and create defect reports
- ❖ Responsible for creating a testing framework called MRUnit for testing of MapReduce programs

# **Unit Testing**

Automation testing using the OOZIE and data validation using the query surge tool

### **Test Execution**

Test plan for HDFS upgrade, test automation and result

## **Test Plan Strategy and Writing Test Cases for Testing Hadoop Application**

❖ How to test, install and configure

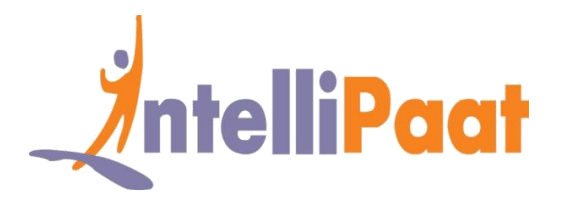

# **Project Works**

**Project 1:** Working with MapReduce, Hive and Sqoop

**Industry:** General

**Problem Statement:** How to successfully import data using Sqoop into HDFS for data analysis **Topics:** As part of this project, you will work on the various Hadoop components like MapReduce, Apache Hive and Apache Sqoop. You will have to work with Sqoop to import data from relational database management system like MySQL data into HDFS. You need to deploy Hive for summarizing data, querying and analysis. You have to convert SQL queries using HiveQL for deploying MapReduce on the transferred data. You will gain considerable proficiency in Hive and Sqoop after the completion of this project.

- ✓ Sqoop data transfer from RDBMS to Hadoop
- ✓ Coding in Hive Query Language
- $\checkmark$  Data querying and analysis

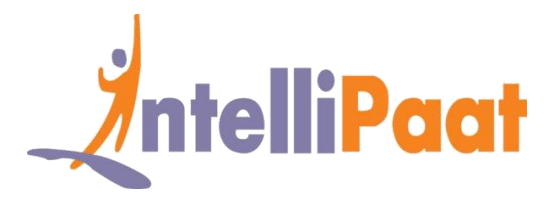

**Project 2:** Work on MovieLens data for finding the top movies

**Industry:** Media and Entertainment

**Problem Statement:** How to create the top-ten-movies list using the MovieLens data

Topics: In this project you will work exclusively on data collected through MovieLens available rating data sets. The project involves writing MapReduce program to analyze the MovieLens data and creating the list of top ten movies. You will also work with Apache Pig and Apache Hive for working with distributed datasets and analyzing it.

#### **Highlights:**

- $\checkmark$  MapReduce program for working on the data file
- $\checkmark$  Apache Pig for analyzing data
- $\checkmark$  Apache Hive data warehousing and querying

**Project 3:** Hadoop YARN Project; End-to-end PoC

**Industry:** Banking

**Problem Statement:** How to bring the daily data (incremental data) into the Hadoop Distributed File System

**Topics:** In this project, we have transaction data which is daily recorded/stored in the RDBMS. Now this data is transferred everyday into HDFS for further Big Data Analytics. You will work on live Hadoop YARN cluster. YARN is part of the Hadoop 2.0 ecosystem that lets Hadoop to decouple from MapReduce and deploy more competitive processing and wider array of applications. You will work on the YARN central resource manager.

- $\checkmark$  Using Sqoop commands to bring the data into HDFS
- $\checkmark$  End-to-end flow of transaction data
- $\checkmark$  Working with the data from HDFS

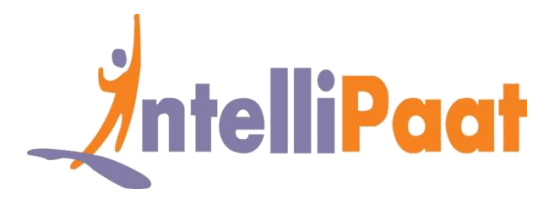

**Project 4:** Table Partitioning in Hive

**Industry:** Banking

**Problem Statement:** How to improve the query speed using Hive data partitioning

Topics: This project involves working with Hive table data partitioning. Ensuring the right partitioning helps to read the data, deploy it on the HDFS and run the MapReduce jobs at a much faster rate. Hive lets you partition data in multiple ways. This will give you hands-on experience in partitioning of Hive tables manually, deploying single SQL execution in dynamic partitioning and bucketing of data so as to break it into manageable chunks.

#### **Highlights:**

- ✓ Manual Partitioning
- ✓ Dynamic Partitioning
- ✓ Bucketing

**Project 5:** Connecting Pentaho with Hadoop Ecosystem

**Industry:** Social Network

**Problem Statement:** How to deploy ETL for data analysis activities

**Topics:** This project lets you connect Pentaho with the Hadoop ecosystem. Pentaho works well with HDFS, HBase, Oozie and ZooKeeper. You will connect the Hadoop cluster with Pentaho data integration, analytics, Pentaho server and report designer. This project will give you complete working knowledge on the Pentaho ETL tool.

- ✓ Working knowledge of ETL and Business Intelligence
- $\checkmark$  Configuring Pentaho to work with Hadoop distribution
- $\checkmark$  Loading, transforming and extracting data into Hadoop cluster

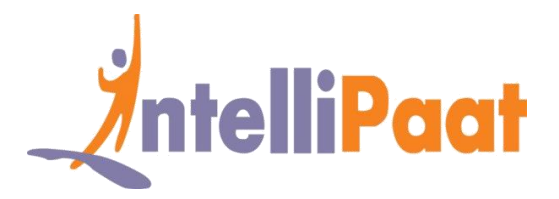

**Project 6:** Multi-node Cluster Setup

**Industry:** General

**Problem Statement:** How to setup a Hadoop real-time cluster on Amazon EC2

**Topics:** This is a project that gives you opportunity to work on real world Hadoop multi-node cluster setup in a distributed environment. You will get a complete demonstration of working with various Hadoop cluster master and slave nodes, installing Java as a prerequisite for running Hadoop, installation of Hadoop and mapping the nodes in the Hadoop cluster.

#### **Highlights:**

- $\checkmark$  Hadoop installation and configuration
- $\checkmark$  Running a Hadoop multi-node using a 4-node cluster on Amazon EC2
- $\checkmark$  Deploying of MapReduce job on the Hadoop cluster

**Project 7:** Hadoop Testing Using MRUnit

**Industry:** General

**Problem Statement :** How to test MapReduce applications

**Topics:** In this project you will gain proficiency in Hadoop MapReduce code testing using MRUnit. You will learn about real-world scenarios of deploying MRUnit, Mockito and PowerMock. This will give you hands-on experience in various testing tools for Hadoop MapReduce. After completion of this project you will be well-versed in test-driven development and will be able to write light-weight test units that work specifically on the Hadoop architecture.

- $\checkmark$  Writing JUnit tests using MRUnit for MapReduce applications
- ✓ Doing mock static methods using PowerMock and Mockito
- $\checkmark$  MapReduce Driver for testing the map and reduce pair

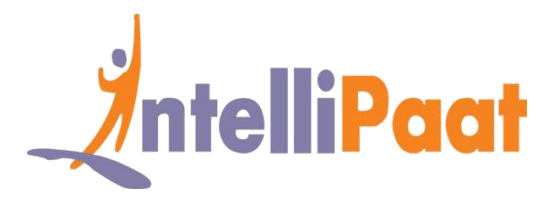

**Project 8:** Hadoop Web Log Analytics

**Industry:** Internet Services

**Problem Statement:** How to derive insights from web log data

**Topics:** This project is involved with making sense of all the web log data in order to derive valuable insights from it. You will work with loading the server data onto a Hadoop cluster using various techniques. The web log data can include various URLs visited, cookie data, user demographics, location, date and time of web service access, etc. In this project you will transport the data using Apache Flume or Kafka, workflow and data cleansing using MapReduce, Pig or Spark. The insight thus derived can be used for analyzing customer behavior and predict buying patterns.

#### **Highlights:**

- $\checkmark$  Aggregation of log data
- $\checkmark$  Apache Flume for data transportation
- $\checkmark$  Processing of data and generating analytics

**Project 9:** Hadoop Maintenance

**Industry:** General

**Problem Statement:** How to administer a Hadoop cluster

**Topics:** This project is involved with working on the Hadoop cluster for maintaining and managing it. You will work on a number of important tasks that include recovering of data, recovering from failure, adding and removing of machines from the Hadoop cluster and onboarding of users on Hadoop.

- $\checkmark$  Working with name node directory structure
- $\checkmark$  Audit logging, data node block scanner and balancer
- $\checkmark$  Failover, fencing, DISTCP and Hadoop file formats

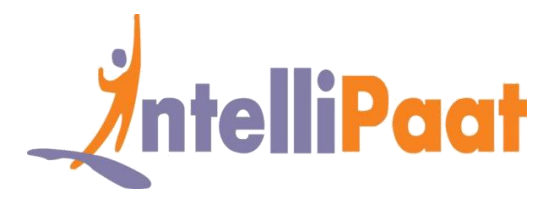

**Project 10:** Twitter Sentiment Analysis

**Industry:** Social Media

**Problem Statement:** Find out what is the reaction of the people to the demonetization move by India by analyzing their tweets

**Topics:** This Project involves analyzing the tweets of people by going through what they are saying about the demonetization decision taken by the Indian government. Then you look for key phrases and words and analyze them using the dictionary and the value attributed to them based on the sentiment that they are conveying.

#### **Highlights:**

- $\checkmark$  Download the tweets and load into Pig storage
- $\checkmark$  Divide tweets into words to calculate sentiment
- ✓ Rating the words from +5 to −5 on AFFIN dictionary
- $\checkmark$  Filtering the tweets and analyzing sentiment

**Project 11:** Analyzing IPL T20 Cricket

**Industry:** Sports and Entertainment

**Problem Statement:** Analyze the entire cricket match and get answers to any question regarding the details of the match

**Topics:** This project involves working with the IPL dataset that has information regarding

batting, bowling, runs scored, wickets taken and more. This dataset is taken as input, and then it

is processed so that the entire match can be analyzed based on the user queries or needs.

- $\checkmark$  Load the data into HDFS
- $\checkmark$  Analyze the data using Apache Pig or Hive
- $\checkmark$  Based on user queries give the right output

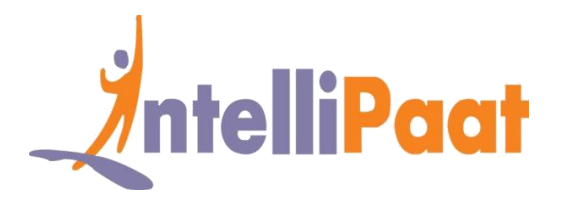

# **Apache Spark Project**

**Project 1 :** Movie Recommendation

**Industry :** Entertainment

**Problem Statement :** How to recommend the most appropriate movie to a user based on his taste

**Topics :** This is a hands-on Apache Spark project deployed for the real-world application of movie recommendations. This project helps you gain essential knowledge in Spark MLlib which is a Machine Learning library; you will know how to create collaborative filtering, regression, clustering and dimensionality reduction using Spark MLlib. Upon finishing the project, you will have first-hand experience in the Apache Spark streaming data analysis, sampling, testing and statistics, among other vital skills.

- ✓ Apache Spark MLlib component
- Statistical analysis
- $\checkmark$  Regression and clustering

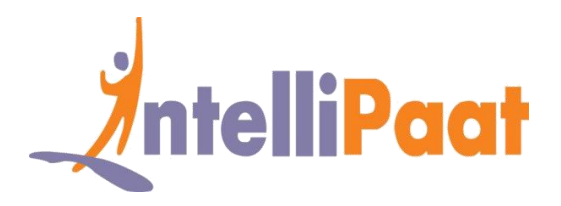

**Project 2 :** Twitter API Integration for Tweet Analysis

**Industry** : Social Media

**Problem Statement** : Analyzing the user sentiment based on the tweet

**Topics :** This is a hands-on Twitter analysis project using the Twitter API for analyzing of tweets. You will integrate the Twitter API and do programming using Python or PHP for developing the essential server-side codes. Finally, you will be able to read the results for various operations by filtering, parsing and aggregating it depending on the tweet analysis requirement.

### **Highlights :**

- ✓ Making requests to Twitter API
- Building the server-side codes
- Filtering, parsing and aggregating data

**Project 3 :–** Data Exploration Using Spark SQL – Wikipedia Data Set

**Industry –** Internet

**Problem Statement :** Making sense of Wikipedia data using Spark SQL

**Topics** : In this project you will be using the Spark SQL tool for analyzing the Wikipedia data. You will gain hands-on experience in integrating Spark SQL for various applications like batch analysis, Machine Learning, visualizing and processing of data and ETL processes, along with real-time analysis of data.

- Machine Learning using Spark
- Deploying data visualization
- ✓ Spark SQL integration

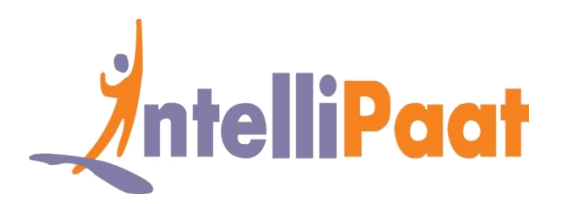

# **Job Assistance Program**

Intellipaat is offering job assistance to all the learners who have completed the training. You should get a minimum of 60% marks in the qualifying exam to avail job assistance. Intellipaat has exclusive tie-ups with over 80 MNCs for placements.

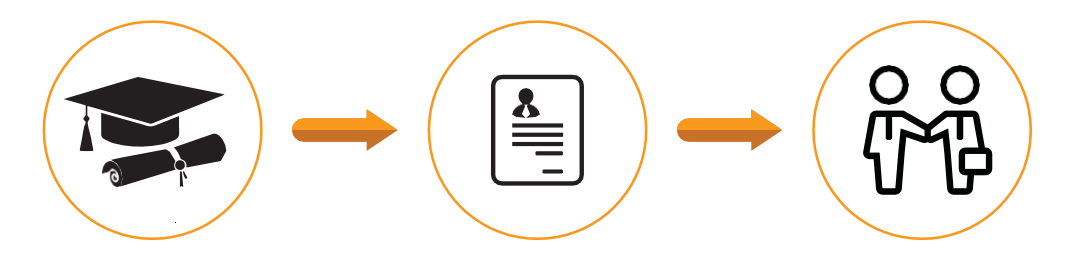

Successfully finish the training Get your resume updated Start receiving interview calls

### **Intellipaat Alumni Working in Top Companies**

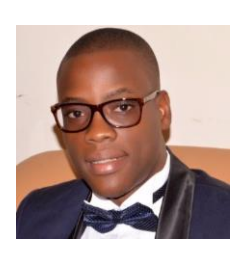

#### **Joel BASSA in**

### **Solution Architect at Ericsson**

I'm really thankful to Intellipaat about the Hadoop Architect Course with Big Data certification. First of all, the team supported me in finding the best Big Data online course based on my experiences and current assignment. I'm really recommending this training to anyone who wants to understand the concept of Big Data by learning Hadoop and its ecosystem and obtain a most valuable certification in Hadoop from a recognized institution.

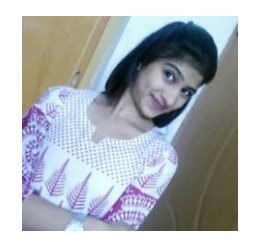

### **Bharti Karma**

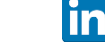

### **Analyst at Oracle Pvt. Ltd**

Full marks for the Intellipaat support team for providing excellent support services. Hadoop was new to me and I used to have many queries but the support team was very qualified and very patient in listening to my queries and resolving them to my highest expectations. The entire Big Data course was oriented towards the practical aspects.

### **Amitav Tripathy**

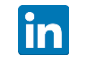

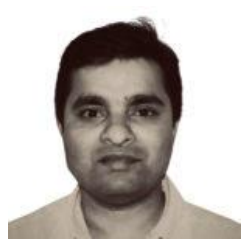

### **Senior Data Architect at Barclays**

Hi, Intellipaat Big Data course video quality is of the highest level. I had enrolled for the self-paced Big Data Hadoop training; the videos offered the best platform for learning at one's leisurely pace, since it has been created by industry experts and the attention to detail and real-world examples in the videos are worth mentioning. According to me, this is an industry-recognized Big Data certification training.

**[More Customer Reviews](https://intellipaat.com/reviews/)**

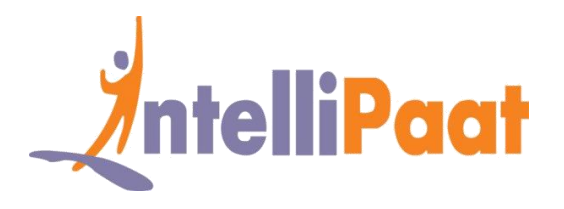

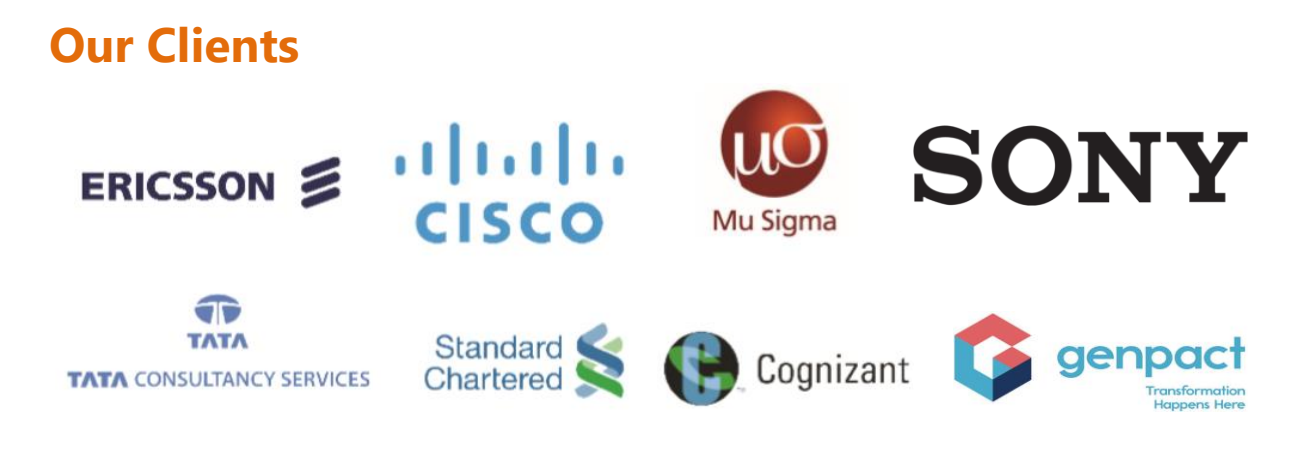

### **+80 Corporates**

### **Frequently Asked Questions**

### **Q 1. What is the criterion for availing the Intellipaat job assistance program?**

Ans. All Intellipaat learners who have successfully completed the training post April 2017 are directly eligible for the Intellipaat job assistance program.

### **Q 2. Which are the companies that I can get placed in?**

Ans. We have exclusive tie-ups with MNCs like Ericsson, Cisco, Cognizant, Sony, Mu Sigma, Saint-Gobain, Standard Chartered, TCS, Genpact, Hexaware, and more. So you have the opportunity to get placed in these top global companies.

#### **Q 3. Do I need to have prior industry experience for getting an interview call?**

Ans. There is no need to have any prior industry experience for getting an interview call. In fact, the successful completion of the Intellipaat certification training is equivalent to six months of industry experience. This is definitely an added advantage when you are attending an interview.

### **Q 4. If I don't get a job in the first attempt, can I get another chance?**

Ans. Definitely, yes. Your resume will be in our database and we will circulate it to our MNC partners until you get a job. So there is no upper limit to the number of job interviews you can attend.

#### **Q 5. Does Intellipaat guarantee a job through its job assistance program?**

Ans. Intellipaat does not guarantee any job through the job assistance program. However, we will definitely offer you full assistance by circulating your resume among our affiliate partners.